## Outlook 2003 pdf in scribd

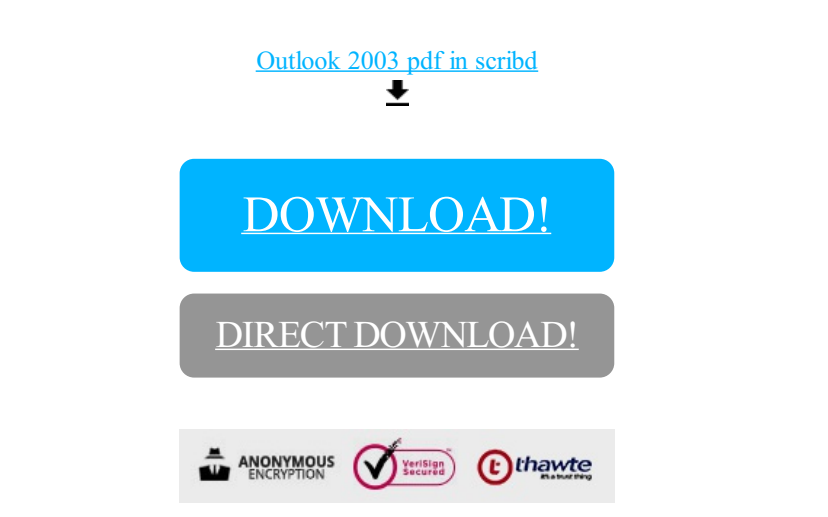

[DOWNLOAD!](http://yoztopdf.ru/78W7?id=outlook 2003 pdf in scribd)

DIRECT [DOWNLOAD!](http://yoztopdf.ru/78W7?id=outlook 2003 pdf in scribd)